PSC: Progettazione di sistemi di ontrollo III Trim. <sup>2006</sup>

Lezione  $13 -$ Maggio 19  $13.3$  Magnetic 1970  $\sim$  1970  $\sim$  1970  $\sim$  1970  $\sim$  1970  $\sim$  1970  $\sim$  1970  $\sim$  1970  $\sim$  1970  $\sim$  1970  $\sim$  1970  $\sim$  1970  $\sim$  1970  $\sim$  1970  $\sim$  1970  $\sim$  1970  $\sim$  1970  $\sim$  1970  $\sim$  1970  $\sim$  1970  $\sim$  1970

Do
ente: Lu
a S
henato Stesori: S.Ciavarella, S.Ciliberti, F.Guarato

## Sistemi olonomi <sup>e</sup> anolonomi: rappresentazioni ed 13.1 esempi

Abbiamo parlato di sistemi olonomi come sistemi nei quali lo stato  $q \in \mathbb{R}^n$  é vincolato a rimanere su una ipersuperficie  $S$ , tale che

$$
dim(S) = k < n \tag{13.1}
$$

definendo S come

$$
S \stackrel{\Delta}{=} \{q \in \mathbb{R}^n : h_i(q) = 0, \ i = 1, ..., k\}
$$
\n(13.2)

in cui  $h_i(q)$  sono funzioni che definiscono S in maniera implicita. Questo é un modo globale di definire un sistema olonomo. Infatti esso puó essere anche descritto tramite vincoli locali sulle velo
itá, vale a dire

$$
a_i^T(q) \cdot \dot{q} = 0 \tag{13.3}
$$

tali vin
oli infatti di
ono in quali direzioni il sistema si puó spostare <sup>a</sup> partire dal punto q. In un sistema olonomo i vincoli locali implicano quelli globali.

Un sistema **anolonomo**, invece, ha dei vincoli locali sulle velocità, del tipo:

$$
a_i^T(q) \cdot \dot{q} = 0, \quad i = 1, ..., k \tag{13.4}
$$

che globalmente non generano vincoli sullo stato  $q \in \mathbb{R}^n$ . Equivalentemente questo si può esprimere dicendo che a partire dal punto  $q_0$  il sistema si puó portare in qualsiasi altro punto  $q \neq q_0$  dato che il vincolo locale é solo su alcune direzioni.

In base a quanto detto, se un sistema é olonomo si puó restringerne lo stato e riscrivere la dinamica del sistema per il nuovo stato che rappresenta dunque il comportamento del sistema solo sulla ipersuperficie  $S$ .

Esiste un modo alternativo per descrivere un sistema soggetto a vincoli locali sulle posizioni, sia che si tratti di un sistema olonomo o anolonomo. In pratica, invece di rappresentare il sistema tramite i vincoli, cioe' le direzioni lungo le quali non e' possibile muoversi. possiamo ris
rivere il sistema tramite le direzioni lungo le quali di puo' movere.Si ottengono osí equazioni del moto he ontengono al proprio interno an
he i vin
oli.

$$
\dot{q} = g_1 u_1 + \dots + g_m u_m \tag{13.5}
$$

In genere interessa sapere se un sistema é olonomo o anolonomo. Tale problema si puó tradurre in termini di raggiungibilitá o meno del sistema. A partire dai vin
oli sul sistema

$$
a_i \quad i = 1, ..., k \tag{13.6}
$$

$$
A(q) = [a_1 \dots a_n] \in \mathbb{R}^{n \times k} \tag{13.7}
$$

si passa al sistema di ontrollo equivalente

$$
\dot{q} = g_1 u_1 + \dots + g_m u_m \tag{13.8}
$$

$$
G(q) = [g_1...g_m] \in \mathbb{R}^{n \times m} \tag{13.9}
$$

La matrice G é tale per cui  $A^T(q) \cdot G(q) = 0$  e  $rank([G \cdot A]) = n$ .

A questo punto ci poniamo le domande:

- 1. Data  $G(q)$  il sistema ad essa associato é olonomo, parzialmente anolonomo o comple-
- 2. Se il sistema rappresentato da  $G(q)$  é completamente anolonomo, dati due stati  $q_0$  e  $q_f$ quali sono gli ingressi  $u(\cdot)$  che permettono al sistema di portarsi da  $q_0$  a  $q_f$ ?

Vediamo quanto detto finora in un esempio.

## ESEMPIO: Cinemati
a dell' automobile

Consideriamo il modello cinematico per un automobile rappresentato in Fig. 13.1 e definito dallo stato  $q = [x \ y \ \theta \ \phi]^T$ . Indichiamo con  $(x, y)$  la posizione al centro delle due ruote posteriori e con  $(x_f, y_f)$  la posizione al centro delle due ruote anteriori,  $\theta$  l'angolo dell'asse longitudinale dell'auto rispetto ad un sistema di riferimento fisso e  $\phi$  l'angolo di sterzata delle ruote anteriori. In questo modello ci sono due vincoli di non slittamento: uno per le ruote anteriori ed uno per le ruote posteriori. Quest'ultimo vincolo si traduce in

$$
\frac{\dot{x}}{\dot{y}} = \tan \theta \tag{13.10}
$$

che fornisce il primo vincolo

$$
\dot{x}\sin\theta - \dot{y}\cos\theta = 0\tag{13.11}
$$

inoltre, dati

$$
x_f = x + l \cdot \cos \theta \tag{13.12}
$$

$$
y_f = y + l \cdot \sin \theta \tag{13.13}
$$

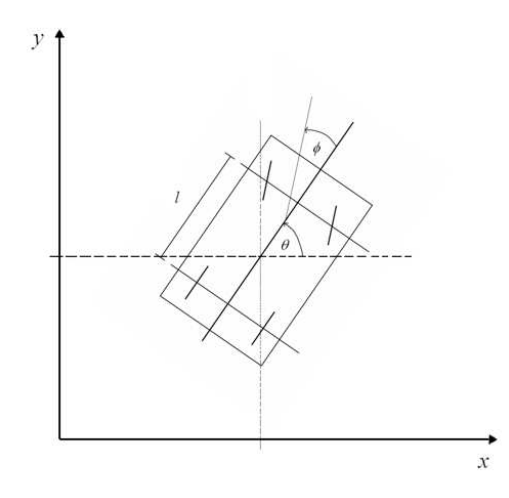

Figura 13.1. S
hematizzazione dell'automobile

derivando si ottiene

$$
\dot{x}_f = \dot{x} - l\dot{\theta}\sin\theta\tag{13.14}
$$

$$
\dot{y}_f = \dot{y} + l\dot{\theta}\cos\theta\tag{13.15}
$$

he fornis
ono

$$
\dot{x}_f \sin(\theta + \phi) - \dot{y}_f \cos(\theta + \phi) = 0 \tag{13.16}
$$

da cui, sostituendo le espressioni di  $\dot{x_f}$ e $\dot{y_f},$ si ottiene il secondo vincolo:

$$
\dot{x}\sin(\theta+\phi) - \dot{y}\cos(\theta+\phi) - \dot{\theta}l\cos\phi = 0
$$
\n(13.17)

La matrice  $A^T(q)$  si scrive  $(q)$  si scrive

$$
A^{T}(q) = \begin{bmatrix} a_1^{T} \\ a_2^{T} \end{bmatrix} = \begin{bmatrix} \sin \theta & -\cos \theta & 0 & 0 \\ \sin(\theta + \phi) & -\cos(\theta + \phi) & -l\cos\phi & 0 \end{bmatrix} \begin{bmatrix} \dot{x} \\ \dot{y} \\ \dot{\theta} \\ \dot{\phi} \end{bmatrix} = 0 \quad (13.18)
$$

A questo punto si può s
egliere fra ontrollo a trazione anteriore e ontrollo a trazione posteriore.

 $\bullet$  Sistema di controllo con trazione anteriore. In questo caso la matrice  $G(q)$  risulta:

$$
G(q) = \begin{bmatrix} \cos \theta \sin \phi & 0\\ \sin \theta \cos \theta & 0\\ \frac{1}{l} \sin \phi & 0\\ 0 & 1 \end{bmatrix}
$$
 (13.19)

• Sistema di controllo con **trazione posteriore**. In questo caso la matrice  $G(q)$  risulta:

$$
G(q) = \begin{bmatrix} \cos \theta & 0\\ \sin \theta & 0\\ \frac{1}{l} \tan \phi & 0\\ 0 & 1 \end{bmatrix}
$$
 (13.20)

In maniera esplicita, volendo un controllo a trazione posteriore, si ottengono le equazioni del

$$
\dot{q} = \begin{bmatrix} \dot{x} \\ \dot{y} \\ \dot{\theta} \\ \dot{\phi} \end{bmatrix} = \begin{bmatrix} \cos \theta \\ \sin \theta \\ \frac{1}{l} \tan \phi \\ 0 \end{bmatrix} u_1 + \begin{bmatrix} 0 \\ 0 \\ 0 \\ 1 \end{bmatrix} u_2 \qquad (13.21)
$$

le quali mettono in evidenza come l'ingresso di controllo  $u_1$ , corrispondente alla velocita<sup>-</sup> delle ruote posteriori, modifica la dinamica delle componenti  $x, y \in \theta$  del vettore di stato q mentre  $u_2$ , corrispondente alla velocita' angolare dello sterzo, permette di modificare l'angolo di sterzo φ.

Sebbene il sistema sia ora rappresentato ora in un modo tale da poterne analizzare l'olonomia/anolonomia, ome verra' mostrato in seguito, tuttavia non e' fa
ile progettare ontrolli in grado di portare il sistema da una configurazione  $q_0$  ad uno  $q_f$ . A tele scopo verra' mostrato he tramite un opportuno ambio di variabili, il sistema di ontrollo originale puo' essere s
ritto ome un sistema anolonomo in atena, del quale si onos
ono una serie di algoritmi per la progettazione di traiettorie. In parti
olare mostreremo heesistono delle trasformazioni invertibili del tipo:

$$
z = f_1(q) \tag{13.22}
$$

$$
v = f_2(q, u) \tag{13.23}
$$

dove  $z\in\mathbb{R}^n$  e  $u=(u_1,\ldots,u_m)$  e  $v=(v_1,\ldots,v_m)\in\mathbb{R}^m.$  Grazie a questa trasformazione è più semplice calcolare gli ingressi che permettono di portare il sistema nello stato  $z_f = f_1(q_f)$  nel tempo T a partire dallo stato  $z_0 = f_1(q_0)$ . In tal modo si ottengono gli ingressi  $v_1(t), ..., v_m(t)$ . A questo punto tramite la funzione inversa di  $f_2$  si ricavano gli ingressi  $u_1(t),...,u_m(t)$ . Espli
itando le formule si può s
rivere

$$
\dot{z} = \tilde{g}_1(z)v_1 + \dots + \tilde{g}_m(z)v_m \tag{13.24}
$$

he è l'espressione di un sistema anolonomo a atena.

## Raggiungibilita' ed altre definizioni per sistemi di controllo nonlineari

$$
\dot{q} = f(q, u), \ q \in \mathbb{R}^n, \ u \in U \subseteq \mathbb{R}^m \tag{13.25}
$$

si dice  $\textbf{controllabel} \text{ (} \text{raggiungibile)}$  se, dati  $q_0, q_f \in \mathbb{R}^n, \text{ esiste } T \geq 0, \text{ esiste } u(\cdot): [0,T] \to U$ tali che  $q(0) = q_0 e q(T) = q_f$ .

**Definizione 13.2.** Dato un insieme aperto  $V \subset \mathbb{R}^n$  e  $T > 0$  si definisce

$$
R^{V}(q_0, T) = \{q : \exists u : [0, T] \to U, q(0) = q_0, q(T) = q_f, q(t) \in V, \forall t \in [0, T] \}
$$
(13.26)

$$
R_T^V(q_0) = \bigcup_{0 \le \tau \le T} R^V(q_0, \tau) \tag{13.27}
$$

 $\dot{q} = f(q, u), q \in \mathbb{R}^n, u \in U \subseteq \mathbb{R}^m$  $\sqrt{2}$ .  $\sqrt{2}$ 

 $\hat{e}$  Small Time Locally Controllable (STLC) se per ogni V intorno di  $q_0$ , esiste T tale che  $R_T^V(q)$  è intorno di  $q_0$ .

Definizione 13.5. Si dice che il sistema

$$
\dot{q} = f(q, u), \ q \in \mathbb{R}^n, \ u \in U \subseteq \mathbb{R}^m \tag{13.29}
$$

è localmente accessibile (LA) se per ogni V intorno di  $q_0$ , esiste T tale che  $R^V_T(q_0) \supset \Omega$ , dove Ω è un insieme aperto.

Proposizione 13.1.

$$
STLC \Rightarrow Controllabile \Rightarrow Localmente Accessible(LA)
$$
\n(13.30)

Nel aso parti
olare in ui il sistema è senza drift,

$$
STLC \Leftrightarrow Controllabile \Leftrightarrow Localmente Accessible(LA)
$$
\n(13.31)

A questo punto andiamo ad analizzare sistemi di questo tipo (senza drift).

## Sistemi senza drift <sup>e</sup> parentesi di Lie 13.3

Consideriamo un sistema generi
o senza drift

$$
\dot{q} = g_1(q)u_1 + \dots + g_m(q)u_m \tag{13.32}
$$

E' ovvio che localmente e' possibile muoversi lungo le direzioni date dai vettori  $q_i(q)$ . La domanda che ci poniamo e' se utilizzando degli ingressi opportuni e' possibile muoverci localmente anche in direzioni che non sono nello spazio generato dai vettori  $[q_1(q), \ldots, q_m(q)]$ . A tal s
opo utilizzaremo una ombinazione di ingressi he nel tempo hanno l'andamento

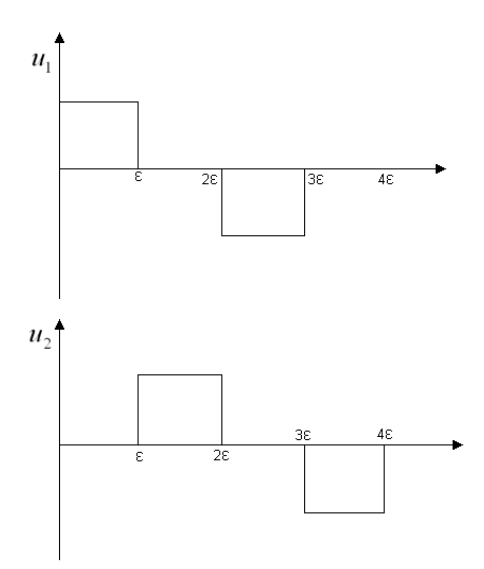

Figura 13.2. Andamento degli ingressi nel tempo

in figura per un intervallo temporale molto piccolo e poi faremo tendere questo intervallo temporale a zero per analizzarne il omportamento lo
ale.

$$
\Phi_t^g(q_0) \dot{=} q_0 + \int_0^t g(\tau) d\tau \tag{13.33}
$$

che corrisponde all'evoluzione del sistema partendo dallo stato  $q_0$  e muovendoci lungo il flusso vettoriale  $q(q)$  per un intervallo di lunghezza t.

Facciamo lo sviluppo in serie di Taylor arrestata al secondo ordine dell'operatore appena definito per un punto generico  $\bar{q}$ :

$$
\Phi_{\epsilon}^{g}(\bar{q}) = \bar{q} + \epsilon g(\bar{q}) + \frac{1}{2}\epsilon^{2} \frac{\partial g}{\partial q}(\bar{q})g(q^{-}) + o(\epsilon^{2})
$$
\n(13.34)

sostituendo  $\bar{q} = q_0 + \epsilon q_1 + \epsilon^2 q_2$  nell'espressione di  $\Phi_{\epsilon}^{g}$  si ottiene  $\frac{2}{6}$  si ottiene

$$
\Phi_{\epsilon}^{g}(q_0 + \epsilon q_1 + \epsilon^2 q_2) = q_0 + \epsilon (q_1 + g(q_0)) + \epsilon^2 (q_2 + \frac{\partial g}{\partial q} q_1 + \frac{1}{2} \frac{\partial g}{\partial q} g(q_0)) + o(\epsilon^2)
$$
(13.35)

Si ha che in tal caso il modo compatto per indicare lo stato in cui il sistema si porta se gli si applicano gli ingressi $u_1$ e $u_2$ cioé

$$
q(4\epsilon) = \Phi_{\epsilon}^{-g_2} \circ \Phi_{\epsilon}^{-g_1} \circ \Phi_{\epsilon}^{g_2} \circ \Phi_{\epsilon}^{g_1}(q_0)
$$
\n(13.36)

dove dopo al
uni passaggi algebri
i, si ottiene:

$$
q(4\epsilon) = q_0 + \epsilon^2 \left(\frac{\partial g_2}{\partial q}(g_1(q_0)) - \frac{\partial g_1}{\partial q}(g_2(q_0))\right)
$$
\n(13.37)

nella quale si definisce il nuovo vettore  $g_{12}(q_0)$  tramite le parentesi di Lie

$$
g_{12} \dot{=} [g_1, g_2] (q_0) = \frac{\partial g_2}{\partial q} (g_1(q_0)) - \frac{\partial g_1}{\partial q} (g_2(q_0))
$$
\n(13.38)

Osservando questa espressione si puó concludere che se

$$
g_1(q) = g_1 = costg_2(q) = g_2 = cost
$$
 (13.39)

allora  $g_{12} = 0$  e quindi la scelta degli ingressi precedenti fa si che lo stato q si sposti lungo il piano generato dai vettori  $g_1$  e  $g_2$ , e ritorni nello stesso punto di partenza. Se invece  $g_{12} \notin span[g_1, g_2]$ , il vettore  $g_{12}$  non giace sul piano di  $g_1$  e di  $g_2$  e mette in evidenza come, applicando solo i due ingressi  $u_1$  e  $u_2$ , risulti una terza componente del movimento del sistema nello spazio generato dai vettori  $[g_1, g_2, g_{12}]$ . In questo caso pur avendo due soli ingressi, il sistema alla fine si puo' muovere, localmente in uno spazio di dimensione maggiore di 2. In pratica si puo' affermare che

- $\bullet$  Il sistema si puó muovere lungo  $g_1, ..., g_m$
- Il sistema si puó muovere lungo  $[g_i, g_j]$ ,  $i, j = 0, ..., m$  se si applicano gli ingressi descritti sopra che assomigliano molto a delle sinusoidi sfasate di 90<sup>o</sup> tra di loro:  $u_i(t) \approx$  $\sin(\frac{t}{T}2\pi) u_j(t) \cong \cos(\frac{t}{T}2\pi)$ . Infatti, come vedremo piu' avanti con i sistemi in catena, l'uso di sinusoidi di fase e frequenza diversa sono ingressi tipici per cercare di spostare lo stato q di un sistema completamente anolonomo da una configurazione ad un'altra.
- E' possibile creare degli ingressi opportuni che mi permettono di muovermi localmente lungo qualsiasi direzione ottenibile tramite parentesi di Lie, cioe'  $\left[g_i, g_j\right]$  e composizione di parentesi di Lie, cioe'  $[[g_i,g_j],g_k],[[[g_i,g_j],g_k],g_h]$  etc... Quindi lo controllabilitá locale puo' essere dedotta direttamente dall'analisi dei vettori  $g_i$  e loro parentesi di
- Informalmente parlando, maggiore e' il numero di parentesi di Lie he servono per ottenere un nuovo vettore he non appartiene alla spazio generato da quelle pre
edenti, e piu' difficile e' spostare lo stato da un punto all'altro. Ovviamente il termine difficile e' lasciato volutamente vago. Quello che spesso succede e' che e' lo stato  $q(t)$  deve fare un percorso ampio per raggiungere lo stato desiderato finale, sebbene  $q^0$  e  $q^f$  siano e  $q^f$  siano vicini tra di loro. Si pensi per esempio al caso del parcheggio di un'auto: per spostarci lateralmente an
he di po
o e' ne
essario muoversi prima in avanti e sterzare in un senso, e poi muoversi all'indietro e sterzare nel verso opposto.